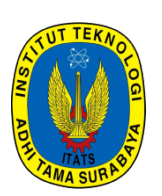

# **SNESTIK**

Seminar Nasional Teknik Elektro, Sistem Informasi, dan Teknik Informatika

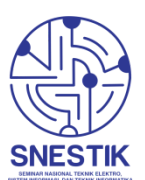

<https://ejurnal.itats.ac.id/snestik> dan <https://snestik.itats.ac.id>

**Informasi Pelaksanaan :** SNESTIK III - Surabaya, 11 Maret 2023 Ruang Seminar Gedung A, Kampus Institut Teknologi Adhi Tama Surabaya

**Informasi Artikel:** DOI : 10.31284/p.snestik.2023.4002

**Prosiding ISSN 2775-5126**

Fakultas Teknik Elektro dan Teknologi Informasi-Institut Teknologi Adhi Tama Surabaya Gedung A-ITATS, Jl. Arief Rachman Hakim 100 Surabaya 60117 Telp. (031) 5945043 Email : [snestik@itats.ac.id](mailto:snestik@itats.ac.id)

# **Analisa Prediksi Beban Listrik Menggunakan Artificial Neural Network (Ann)**

Saiful Arif, Firmansah A, Putri Yusril, Arik Setiawan, Rafli Alif , Wahyu S. Pambudi Teknik Elektro, Fakultas Teknik Elektro dan Teknologi Informasi, Insitut Teknologi Adhi Tama Surabaya *e-mail: saifularif290500@gmail.com*

#### *ABSTRACT*

PT PLN is a state-owned enterprise engaged in the electricity supply industry. Prediction of electricity consumption in the future is an important aspect to meet the country's electricity needs. The use of an Artificial Neural Network with the Backpropagation method in this study to estimate the electrical load requirements is expected to help solve this problem. Load prediction This electricity consumption is influenced by input data about the quantity of power and customers from various industries, so that this figure is known as the target electricity load. The data used is electricity sales report data from 2012 to 2015 at PT. PLN West Sumatra region. Artificial neural network backpropagation utilizes Visual Studio as a *supporting program.*

*Keywords: Artificial Neural Network, Backpropagation.*

#### **ABSTRAK**

PT PLN merupakan badan usaha milik negara yang bergerak di bidang industri penyediaan tenaga listrik. Prediksi konsumsi listrik di masa depan merupakan aspek penting untuk memenuhi kebutuhan listrik negara. Penggunaan Jaringan Syaraf Tiruan dengan metode Backpropagation pada penelitian ini untuk memperkirakan kebutuhan beban listrik diharapkan dapat membantu penyelesaian masalah tersebut. Prediksi beban Konsumsi listrik ini dipengaruhi oleh input data tentang kuantitas daya dan pelanggan dari berbagai industri, sehingga angka tersebut dikenal dengan target beban listrik. Data yang digunakan adalah data laporan penjualan arus listrik tahun 2013 sampai dengan tahun 2015 di PT. PLN wilayah Sumatera Barat. Backpropagation jaringan saraf tiruan memanfaatkan Visual Studio sebagai program pendukung. **Kata Kunci:** Artificial Neural Network, Backpropagation

#### **PENDAHULUAN**

PT. PLN (Persero) adalah Badan Usaha Milik Negara (BUMN) di bidang ketenagalistrikan yang melayani masyarakat di seluruh nusantara dan berdedikasi untuk menyediakan layanan ketenagalistrikan terbesar dan paling bermanfaat sesuai dengan standar kelistrikan yang diakui secara internasional.[2] Potensi yang dimiliki oleh suatu daerah atau bangsa akan menjadi pengelolaan sumber energi listrik yang tepat guna dan terarah secara jelas.[2] Dengan bertambahnya jumlah penduduk yang memiliki akses terhadap energi listrik, adanya energi listrik dan sesuai akan mendorong pembangunan daerah di bidang-bidang seperti sektor industri,

perdagangan, pelayanan publik, bahkan kualitas hidup masyarakat. Hal ini akan berdampak pada perluasan ekonomi dan kesejahteraan masyarakat, baik secara langsung maupun tidak langsung [3]. Permintaan energi listrik sering berubah Perusahaan Listrik Negara (PT. PLN) sebagai satu-satunya pemasok energi listrik harus memiliki pilihan untuk mengantisipasi kebutuhan beban daya secara konsisten. Penyedia jasa energi listrik (PT. PLN) bisa mendapatkan keuntungan dari peramalan permintaan listrik ini,agar terjadi keseimbangan suplai dan kebutuhan listrik. Dengan demikian, tidak terjadi pemborosan biaya pembangkitan energi listrik maupun pemadaman listrik akibat kebutuhan listrik yang melebihi ketersediaan, yang keduanya akan merugikan penyedia maupun konsumen.[4] oleh sebab itu kita mencoba menghitung beban listrik yang dipakai oleh masyarakat dengan menggunakan sistem jaringan syaraf tiruan (artificial neural network) sebagai uji cobanya, kita mencoba memakai data yang sudah ada, yang kita ambil 1 bulan sekali.

Sistem Jaringan Syaraf Tiruan (artificial neural network) merupakan salah satu metode yang dapat digunakan untuk pengenalan dan prediksi pola. Jaringan syaraf adalah strategi softcomputing atau Information Mining yang banyak digunakan untuk pengaturan dan harapan. Backpropagation, juga dikenal sebagai back propagation, adalah metode pembelajaran yang memungkinkan perceptron dengan banyak lapisan untuk mengubah bobot yang terkait dengan neuron lapisan tersembunyi [5].

Tujuan dari adanya penelitian ini yaitu untuk mengkaji algoritma jaringan syaraf tiruan yang mana menggunakan teknik atau sebuah pendekatan dengan pengolahan informasi yang terinspirasi dari cara kerja system saraf biologis . Yang terdiri dari beberapa besar elemen pemrosesan informasi yang kemudian menghasilkan akurasi yang paling baik dengan memprediksi berapa persen error pada data yang kita kumpulkan dan setelah itu ditetapkan untuk dilakukan prediksi pada tahun berikutnya.

#### **METODE**

#### **Backpropagation**

Jaringan syaraf tiruan memiliki mekanisme yang disebut backpropagation yang sangat efektif dalam menangani tantangan untuk mendeteksi pola yang kompleks. Kata "backpropagation" berasal dari cara jaringan ini beroperasi, di mana kesalahan gradien unit tersembunyi diperoleh dengan menyiarkan kembali kesalahan yang terkait dengan unit keluaran, kita bisa lihat digamabr 1. Hal ini disebabkan tidak adanya nilai target untuk unit tersembunyi tidak ada.[6]

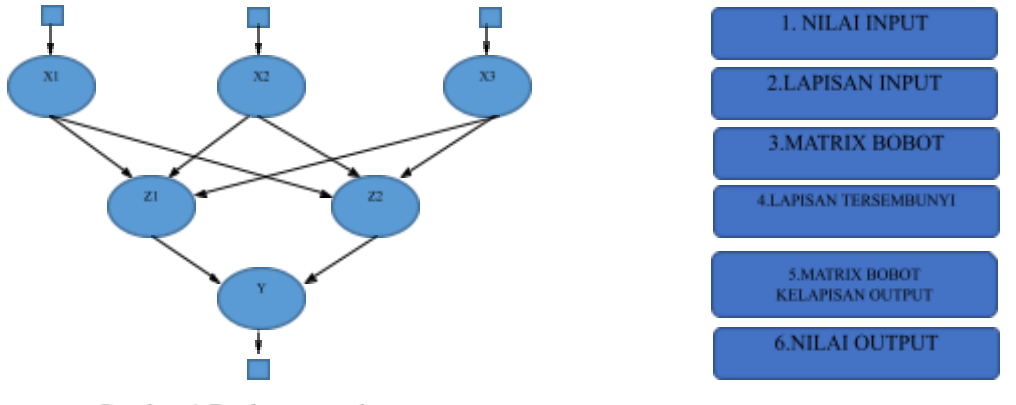

Gambar 1 Backpropagation

Pada gambar 1 menunjukkan diagram bagaimana jaringan backpropagation beroperasi. Awalnya, bobot ditetapkan menggunakan angka acak untuk menginisialisasi jaringan.Jaringan kemudian menerima contoh pelatihan.[6] Target vektor input dan output juga termasuk dalam contoh pelatihan. Untuk menentukan apakah keluaran jaringan cocok dengan vektor keluaran yang diinginkan, keluaran jaringan dibandingkan dengan vektor keluaran yang diinginkan (keluaran aktual sama dengan keluaran target). Setelah itu, error yang dihasilkan dari perbedaan antara output aktual dan output tujuan dihitung dan digunakan untuk memperbarui bobot terkait dengan menyebarkan kembali error tersebut. Kesalahan besar harus dikurangi dengan modifikasi berat yang teriadi.<sup>[2]</sup>

#### **Simulated Annealing**

Simulated Annealing adalah teknik pencarian yang menerapkan teori probabilitas untuk menemukan nilai minimum dari suatu masalah optimasi. Simulated Annealing sering digunakan dengan variabel kategori. Tujuan dari pendekatan ini adalah untuk menemukan hasil kerja yang baik, bukan sempurna.[7]

Simulated annealing (SA) mengacak prosedur pencarian lokal dan dapat mengubah solusi yang lebih buruk dalam beberapa kasus. Ini adalah cara untuk meminimalkan keterlambatan solusi optimal lokal. Algoritma Simulated Annealing (SA) diakui sebagai cara paling efisien untuk menyelesaikan masalah kombinatorial yang dianggap sulit.[7]

#### **Perancangan Artificial Neural Network Dengan Backpropagation**

Artificial Neural Network dengan metode backpropagation untuk memperkirakan beban listrik jangka menengah, setelah itu diolah data beban listrik dari bulan dan tahun sebelumnya. Penelitian ini digambarkan sebagai arsitektur Artificial Neural Network (ANN) dengan tiga lapisan: lapisan input, lapisan tersembunyi, dan lapisan output. Perangkat lunak Visual Studio digunakan untuk mengolah data. [8]

Pada Gambar 2 Diagram blok menggambarkan penelitian dengan mengikuti proses yang dinyatakan dalam melakukan penelitian. Ini digunakan untuk memastikan bahwa penelitian dilakukan secara sistematis. Kerangka kerja yang digunakan dalam investigasi ini digambarkan pada gambar di bawah ini.[3]

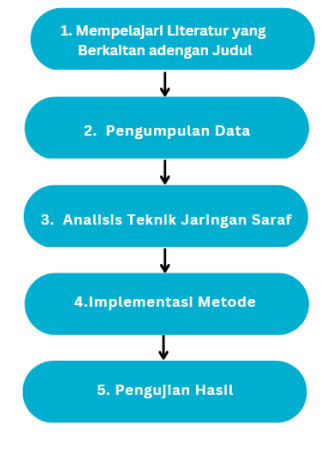

Gambar 2 Diagram blok

#### **Perancangan Simulated Annealing untuk memprediksi beban listrik**

Simulated Annealing untuk memperkirakan beban listrik jangka menengah, setelah itu diolah data beban listrik dari bulan dan tahun sebelumnya. Penelitian ini digambarkan sebagai arsitektur dengan tiga lapisan: lapisan input, hidden layer, dan lapisan output. Perangkat lunak Visual Studio digunakan untuk mengolah data. [8]

Pada Gambar 3 Diagram blok menggambarkan penelitian dengan mengikuti proses yang dinyatakan dalam melakukan penelitian. Ini digunakan untuk memastikan bahwa penelitian dilakukan secara sistematis. Kerangka kerja yang digunakan dalam investigasi ini digambarkan pada gambar di bawah ini.[3]

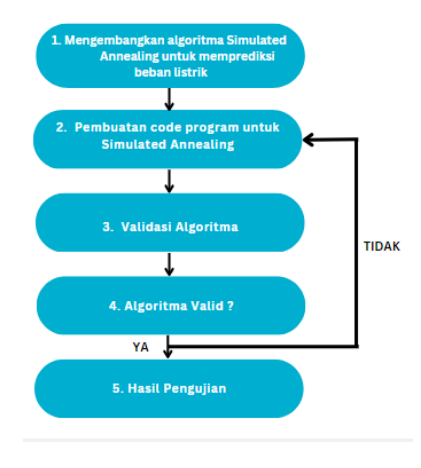

Gambar 3 Diagram blok

### **HASIL DAN PEMBAHASAN**

Semua sumber data yang digunakan untuk acuan pada penelitian ini diperoleh dari jurnal yang di tulis oleh, A. Hadi Wijaya yang berjudul Artificial Neural Network Untuk Memprediksi Beban Listrik Dengan Menggunakan Metode Backpropagation [6].

Berikut ini adalah Tabel 1 Data Jumlah Pelanggan (X1-X12) dan Pelanggan (T) Tahun 2013 – 2015.

| <b>BULA</b><br>N | X1                      | X2                         | X3                      | <b>X4</b>            | X5                     | Х6                     | <b>X7</b>               | X8                       | X9          | <b>X10</b>               | <b>X11</b>              | <b>X12</b>     | T                         |
|------------------|-------------------------|----------------------------|-------------------------|----------------------|------------------------|------------------------|-------------------------|--------------------------|-------------|--------------------------|-------------------------|----------------|---------------------------|
| 2013/01          | 26.22<br>9              | 930.126                    | 70.92                   | 30<br>$\overline{c}$ | 6.67<br>$\mathbf{1}$   | 1.93<br>$\mathbf{1}$   | 50.76<br>$\overline{4}$ | 767.48<br>4              | 191.09<br>3 | 158.33<br>6              | 43.69<br>2              | 25.23<br>8     | 208.72<br>5               |
| 2013/02          | 26.33<br>$\overline{4}$ | 934.771                    | 71.24<br>5              | 30<br>1              | 6.70<br>3              | 1.95<br>6              | 51.64<br>$\overline{c}$ | 772.67<br>6              | 191.09<br>3 | 158.35                   | 44.55<br>6              | 25.62<br>4     | 208.72                    |
| 2013/03          | 26.41<br>5              | 938.185                    | 71.66<br>2              | 30<br>1              | 6.72<br>2              | 2.00<br>$\mathbf{1}$   | 53.06<br>1              | 776.53<br>5              | 191.09<br>3 | 158.35<br>1              | 44.24<br>5              | 26.14<br>8     | 236.48<br>9               |
| 2013/04          | 26.49<br>9              | 942.785                    | 72.20<br>5              | 30<br>7              | 6.74<br>7              | 2.03<br>$\tau$         | 54.15<br>9              | 781.44<br>5              | 191.09<br>3 | 158.8                    | 44.39<br>$\mathbf{2}$   | 26.59<br>1     | 234.37<br>7               |
| 2013/05          | 26.60<br>1              | 948.803                    | 72.97<br>$\overline{4}$ | 30<br>8              | 6.76                   | 2.05<br>3              | 55.63<br>9              | 787.99<br>1              | 191.09<br>3 | 166.41<br>$\overline{c}$ | 44.52<br>$\overline{4}$ | 26.85<br>9     | 236.30<br>9               |
| 2013/06          | 26.73<br>6              | 953.281                    | 73.49<br>2              | 31<br>3              | 6.81<br>3              | 2.06<br>8              | 56.00<br>1              | 792.85<br>8              | 191.09<br>3 | 167.65<br>3              | 45.02<br>8              | 27.01<br>1     | 233.06<br>7               |
| 2013/07          | 26.88<br>5              | 958.75                     | 73.93<br>5              | 31<br>3              | 6.83<br>6              | 2.08<br>5              | 56.27<br>8              | 798.27<br>2              | 191.09<br>3 | 169.93<br>1              | 45.31<br>$\overline{4}$ | 27.21          | 235.25<br>7               |
| 2013/08          | 27.00<br>9              | 964.001                    | 74.31                   | 31<br>9              | 6.86<br>6              | 2.09<br>5              | 56.52<br>9              | 804.42<br>6              | 191.09<br>3 | 169.88                   | 45.58<br>5              | 27.32<br>7     | 231.26<br>6               |
| 2013/09          | 27.13<br>$\overline{4}$ | 969.058                    | 74.71<br>3              | 31<br>7              | 6.92<br>4              | 2.12<br>$\overline{4}$ | 56.90<br>1              | 810.35<br>1              | 191.09<br>3 | 173.37<br>1              | 45.89<br>1              | 27.65<br>3     | 224.03                    |
| 2013/10          | 27.27<br>$\overline{4}$ | 974.066                    | 75.08<br>3              | 32<br>$\mathbf{0}$   | 6.96                   | 2.14<br>5              | 57.55<br>3              | 816.03<br>7              | 191.09<br>3 | 176.15<br>5              | 45.98<br>7              | 27.90<br>6     | 239.55<br>9               |
| 2013/11          | 27.41<br>$\overline{4}$ | 979.7                      | 75.54<br>4              | 32<br>4              | 7.03<br>7              | 2.17<br>4              | 57.76<br>9              | 821.58<br>1              | 191.09<br>3 | 177.74<br>9              | 47.08<br>7              | 28.24<br>8     | 241.51                    |
| 2013/12          | 27.56<br>3              | 984.617                    | 76.05<br>1              | 32<br>6              | 7.17<br>$\mathbf{2}$   | 2.19<br>6              | 58.42<br>8              | 826.43<br>5              | 191.09<br>3 | 178.52<br>7              | 50.13<br>5              | 28.46<br>3     | 252.18<br>8               |
| 2014/01          | 27.70<br>6              | 991.174                    | 76.62                   | 32<br>9              | 7.22<br>$\overline{4}$ | 2.22<br>6              | 58.97<br>6              | 832.80<br>2              | 191.09<br>3 | 178.55<br>$\overline{4}$ | 50.56                   | 28.77<br>6     | 243.76<br>5               |
| 2014/02          | 27.79<br>5              | 994.427                    | 76.9                    | 32<br>9              | 7.25<br>$\overline{c}$ | 2.23<br>$\overline{4}$ | 59.12<br>$\mathbf{1}$   | 836.13<br>2              | 191.09<br>3 | 178.55<br>3              | 51.03<br>8              | 28.84<br>9     | 231.47<br>6               |
| 2014/03          | 27.86<br>3              | 997.814                    | 77.24<br>1              | 32<br>9              | 7.27                   | 2.24<br>8              | 59.25<br>5              | 839.46<br>6              | 191.09<br>3 | 178.48<br>1              | 51.31                   | 29             | 250.88<br>8               |
| 2014/04          | 27.95<br>-1             | 1.002.31<br>$\mathbf{0}$   | 79.90<br>2              | 32<br>8              | 7.29<br>7              | $\mathbf{1}$           | 59.47<br>1              | 843.92<br>6              | 191.09<br>3 | 178.23<br>3              | 51.46<br>3              | $\overline{7}$ | 247.90<br>4               |
| 2014/05          | 28.02<br>$\overline{4}$ | 1.006.11<br>0              | 80.22<br>2              | 32<br>9              | 7.30<br>2              | 1                      | 1.006                   | 847.94<br>9              | 191.09<br>3 | 178.19                   | 51.73<br>8              | 13             | 255.05                    |
| 2014/06          | 28.11<br>3              | 1.011.29<br>5              | 80.70<br>6              | 32<br>8              | 7.32<br>3              | 9                      | 59.95<br>$\overline{4}$ | 853.32<br>7              | 191.09<br>3 | 178.17<br>5              | 51.93<br>3              | 86             | 245.78<br>5               |
| 2014/07          | 28.21<br>9              | 1.014.75<br>7              | 81.02<br>8              | 33<br>3              | 7.36<br>8              | 17                     | 60.15<br>7              | 856.95<br>9              | 191.09<br>3 | 178.42<br>1              | 52.11<br>2              | 162            | 246.84<br>5               |
| 2014/08          | 28.31<br>2              | 1.018.38<br>8              | 81.23                   | 33<br>5              | 7.37<br>8              | 10                     | 60.45<br>9              | 860.63<br>4              | 191.09<br>3 | 178.46<br>1              | 52.11<br>3              | 85             | 259.02<br>6               |
| 2014/09          | 28.44<br>4              | 1.023.68<br>1              | 81.72<br>1              | 33<br>5              | 7.43<br>$\mathbf{1}$   | 14                     | 60.74<br>9              | 865.86<br>4              | 191.09<br>3 | 177.53<br>7              | 52.39<br>9              | 129            | 256.99<br>$\mathbf{2}$    |
| 2014/10          | 28.57<br>8              | 1.028.52<br>4              | 82.16<br>9              | 33<br>8              | 7.47<br>$\mathbf{1}$   | 8                      | 61.00<br>2              | 870.63<br>2              | 191.09<br>3 | 178.30<br>9              | 52.68<br>9              | 62             | 263.91<br>7               |
| 2014/11          | 28.64<br>8              | 1.031.99<br>0              | 82.42<br>8              | 34<br>$\mathbf{0}$   | 7.51<br>$\overline{c}$ | 6                      | 61.26<br>7              | 873.72<br>6              | 191.09<br>3 | 178.42<br>6              | 52.92<br>1              | 44             | 247.84<br>$\mathbf{2}$    |
| 2014/12          | 28.84                   | 1.039.07<br>5              | 82.65<br>7              | 35<br>$\mathbf{0}$   | 7.67<br>4              | 176                    | 61.78<br>7              | 879.95<br>9              | 191.09<br>3 | 180.03<br>4              | 54.17<br>9              | 1.831          | 255.77<br>3               |
| 2015/01          | 28.95                   | 1.044.74                   | 83.25                   | 35                   | 7.69                   | 8                      | 62.00                   | 884.76                   | 191.09      | 180.68                   | 54.39                   | 59             | 244.78                    |
| 2015/02          | 29.07<br>$\mathbf{1}$   | 1.049.96<br>8              | 83.71<br>7              | 35<br>6              | 7.71<br>9              | 9                      | 62.19<br>5              | 889.37<br>3              | 191.09<br>3 | 180.65<br>9              | 54.59<br>6              | 73             | 233.63<br>8               |
| 2015/03          | 29.17<br>$\overline{4}$ | 1.055.20<br>8              | 84.12<br>6              | 36<br>$\overline{0}$ | 7.73<br>$\tau$         | 8                      | 62.78<br>$\mathbf{1}$   | 894.26<br>6              | 191.09<br>3 | 181.13                   | 54.74<br>$\overline{4}$ | 66             | 252.63<br>$7\phantom{.0}$ |
| 2015/04          | 29.25<br>$\mathbf{1}$   | 1.060.39<br>$\overline{c}$ | 84.61<br>6              | 36<br>3              | 7.74<br>5              | 3                      | 62.91<br>$\overline{4}$ | 899.09<br>$\overline{2}$ | 191.09<br>3 | 181.17<br>6              | 54.89<br>5              | 25             | 254.22<br>8               |
| 2015/05          | 29.33<br>5              | 1.064.82<br>4              | 85.01<br>6              | 36<br>7              | 7.77<br>9              | 3                      | 63.17<br>5              | 903.18<br>3              | 191.09<br>3 | 182.01<br>1              | 55.12<br>$\overline{4}$ | 25             | 259.20<br>$\overline{4}$  |
| 2015/06          | 29.45<br>3              | 1.069.28<br>3              | 85.52                   | 37<br>$\overline{0}$ | 7.78<br>$\overline{4}$ | 3                      | 63.80<br>$\overline{4}$ | 907.60<br>$\overline{2}$ | 191.09<br>3 | 182.23<br>5              | 55.61<br>8              | 25             | 257.80<br>9               |
| 2015/07          | 29.52<br>8              | 1.071.58<br>$\overline{0}$ | 85.83<br>$\mathbf{1}$   | 37<br>$\mathbf{1}$   | 7.76<br>1              | 3                      | 64.26<br>9              | 910.25<br>5              | 191.09<br>3 | 182.34                   | 55.6                    | 25             | 261.22<br>9               |
| 2015/08          | 29.61                   | 1.074.46<br>3              | 86.20<br>8              | 37<br>$\mathbf{3}$   | 7.80<br>5              | 4                      | 64.77<br>3              | 913.42<br>5              | 191.09<br>3 | 182.40<br>8              | 55.81<br>1              | 29             | 266.42<br>1               |

Tabel 1 Jumlah pelanggan dan daya

| <b>BULA</b><br>N | X1                      | X2                         | X3                      | X <sub>4</sub>       | X <sub>5</sub>         | <b>X6</b>      | <b>X7</b>               | <b>X8</b>                | X9                       | <b>X10</b>               | <b>X11</b>              | <b>X12</b>     | T                        |
|------------------|-------------------------|----------------------------|-------------------------|----------------------|------------------------|----------------|-------------------------|--------------------------|--------------------------|--------------------------|-------------------------|----------------|--------------------------|
| 2015/09          | 29.73<br>4              | 1.078.76<br>7              | 86.88<br>$\mathbf{1}$   | 37<br>3              | 7.82<br>$\tau$         | 3              | 65.18<br>2              | 918.08<br>$\tau$         | 191.09<br>3              | 182.62                   | 55.95<br>$\overline{4}$ | 22             | 258.61<br>7              |
| 2015/10          | 29.82<br>8              | 1.082.54<br>1              | 87.53<br>8              | 37<br>5              | 7.87<br>$\mathbf{1}$   | 3              | 65.64<br>5              | 922.02                   | 191.09<br>3              | 183.35<br>8              | 56.35<br>1              | 22             | 263.02<br>6              |
| 2015/11          | 29.94<br>3              | 1.086.97<br>6              | 88.37<br>3              | 37<br>8              | 7.94<br>7              | 3              | 65.89<br>3              | 926.75<br>$\mathbf{3}$   | 191.09<br>3              | 183.25<br>8              | 56.88<br>8              | 22             | 252.18<br>$\overline{4}$ |
| 2015/12          | 30.13<br>6              | 1.092.96<br>$\overline{4}$ | 89.28<br>$\mathbf{1}$   | 38<br>$\overline{4}$ | 8.16<br>2              | 3              | 66.44<br>3              | 933.04<br>9              | 191.09<br>3              | 183.56<br>8              | 58.82<br>9              | 22             | 259.03<br>8              |
| 2016/01          | 30.24<br>9              | 1.096.67<br>4              | 89.96<br>$\overline{4}$ | 38<br>6              | 8.23                   | 3              | 67.57<br>7              | 937.32<br>8              | 269.96<br>5              | 184.00<br>$\overline{2}$ | 59.59<br>$\overline{c}$ | 12             | 260.26<br>3              |
| 2016/02          | 30.35<br>$\overline{4}$ | 1.100.61<br>3              | 90.72<br>$\overline{4}$ | 38<br>7              | 8.24<br>6              | 3              | 67.82<br>9              | 941.85<br>3              | 271.51<br>$\tau$         | 184.47<br>6              | 60.84<br>3              | 12             | 230.60<br>5              |
| 2016/03          | 30.47<br>3              | 1.104.95<br>$\mathbf{0}$   | 91.43<br>5              | 39                   | 8.26<br>6              | 3              | 70.22                   | 946.70<br>3              | 273.21                   | 184.97<br>6              | 60.94<br>3              | 12             | 264.95<br>3              |
| 2016/04          | 30.55<br>7              | 1.108.98<br>8              | 92.18<br>$\tau$         | 39<br>-1             | 8.29<br>3              | 3              | 70.64<br>6              | 951.33<br>3              | 274.64<br>3              | 184.97<br>6              | 61.13<br>7              | 12             | 263.88<br>$\overline{4}$ |
| 2016/05          | 30.63<br>8              | 1.112.08<br>9              | 92.78<br>$\overline{4}$ | 39<br>$\Omega$       | 8.30<br>$\overline{4}$ | 3              | 71.85<br>5              | 955.12<br>$\overline{2}$ | 275.68<br>3              | 184.87<br>8              | 61.15<br>$\overline{3}$ | 12             | 267.67<br>$\overline{4}$ |
| 2016/06          | 30.78<br>7              | 1.117.07<br>5              | 93.67<br>9              | 39<br>3              | 8.39<br>9              | 3              | 72.72<br>9              | 961.28<br>9              | 277.40<br>8              | 185.19                   | 61.53<br>5              | 12             | 258.38<br>6              |
| 2016/07          | 30.84                   | 1.118.59<br>6              | 93.92<br>$\overline{c}$ | 39<br>3              | 8.40<br>8              | 3              | 73.04<br>$\overline{c}$ | 963.50<br>3              | 278.08<br>9              | 185.19<br>3              | 61.58<br>$\overline{2}$ | 12             | 263.76<br>9              |
| 2016/08          | 30.95<br>2              | 1.122.60<br>$\overline{c}$ | 94.76<br>$\tau$         | 39<br>5              | 8.44<br>9              | $\mathbf{3}$   | 73.40<br>7              | 968.82<br>7              | 280.39<br>5              | 187.82<br>3              | 61.76<br>6              | 12             | 265.00<br>6              |
| 2016/09          | 31.08<br>5              | 1.126.73<br>5              | 95.69<br>4              | 39<br>8              | 8.48<br>6              | $\overline{2}$ | 73.72<br>3              | 974.26<br>1              | 281.96<br>$\overline{4}$ | 237.85<br>6              | 61.93                   | 11             | 264.63<br>1              |
| 2016/10          | 31.20<br>$\tau$         | 1.130.43<br>$\mathbf{1}$   | 96.51<br>8              | 40<br>$\Omega$       | 8.51<br>6              | $\mathbf{1}$   | 73.63                   | 979.07<br>3              | 283.96<br>$\overline{4}$ | 240.86<br>3              | 62.10<br>5              | $\overline{4}$ | 272.64<br>$\overline{2}$ |
| 2016/11          | 31.40<br>8              | 1.134.44<br>7              | 97.39<br>8              | 40<br>3              | 8.65<br>$\tau$         | $\mathbf{1}$   | 74.45<br>3              | 984.25<br>$\overline{2}$ | 285.71<br>$\tau$         | 240.77<br>9              | 62.59<br>8              | $\overline{4}$ | 263.03<br>8              |
| 2016/12          | 31.62<br>9              | 1.141.24<br>6              | 98.66<br>4              | 40<br>8              | 8.76<br>2              | $\mathbf{1}$   | 76.60<br>3              | 992.19<br>7              | 288.87<br>3              | 241.21<br>9              | 63.52<br>6              | $\overline{4}$ | 275.86<br>4              |

Tabel 2 Data Training

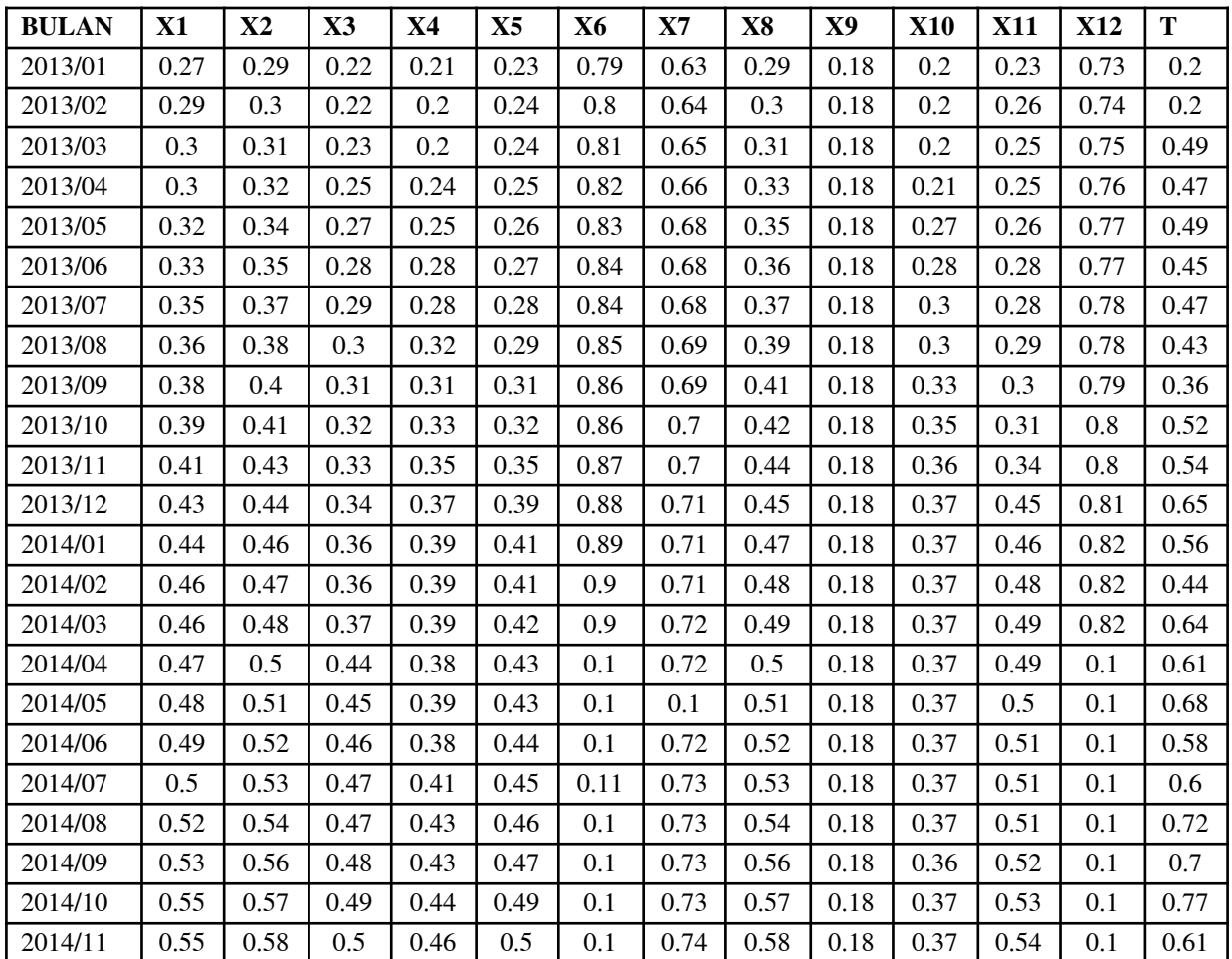

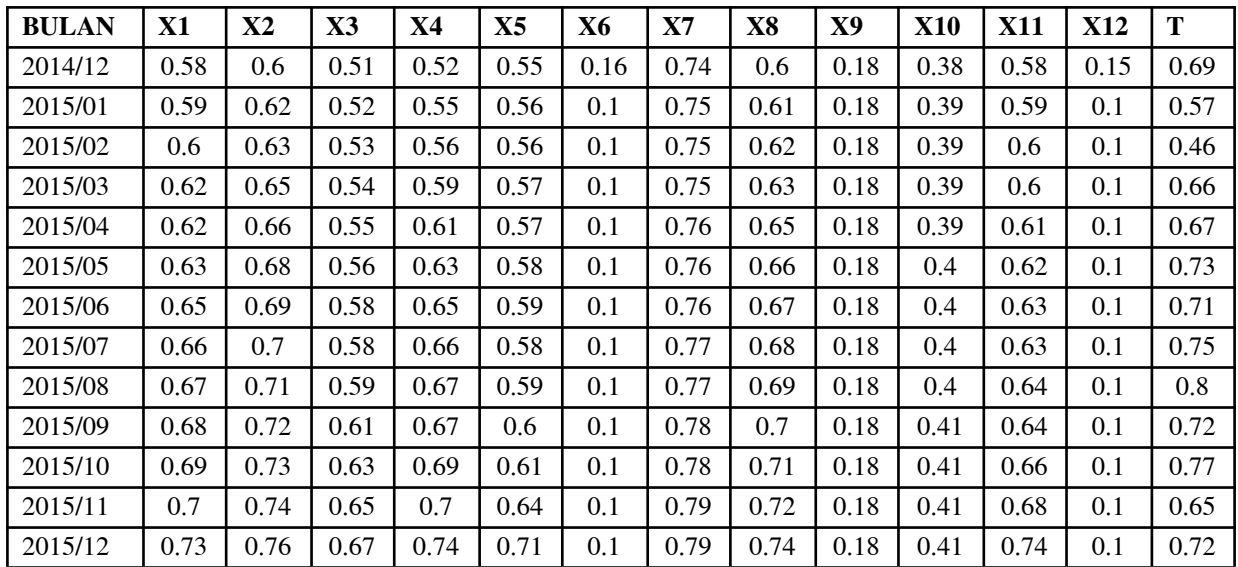

Berikut ini adalah Tabel 3 Data Pengujian pada tahun 2016 dan akan kita coba menggunakan Visual Studio dengan menggunakan ANN untuk menentukan epochnya dan untuk mengetahui nilai errornya

| <b>BULAN</b> | X1   | $\mathbf{X2}$ | X3   | X4   | X5   | X6  | <b>X7</b> | X8   | X9   | <b>X10</b> | <b>X11</b> | <b>X12</b> | Т    |
|--------------|------|---------------|------|------|------|-----|-----------|------|------|------------|------------|------------|------|
| 2016/01      | 0.74 | 0.77          | 0.69 | 0.76 | 0.73 | 0.1 | 0.8       | 0.75 | 0.76 | 0.42       | 0.77       | 0.1        | 0.74 |
| 2016/02      | 0.75 | 0.78          | 0.7  | 0.76 | 0.73 | 0.1 | 0.81      | 0.76 | 0.77 | 0.42       | 0.81       | 0.1        | 0.43 |
| 2016/03      | 0.77 | 0.79          | 0.72 | 0.79 | 0.74 | 0.1 | 0.83      | 0.78 | 0.78 | 0.43       | 0.81       | 0.1        | 0.79 |
| 2016/04      | 0.78 | 0.81          | 0.74 | 0.79 | 0.75 | 0.1 | 0.84      | 0.79 | 0.79 | 0.43       | 0.82       | 0.1        | 0.77 |
| 2016/05      | 0.79 | 0.82          | 0.76 | 0.78 | 0.75 | 0.1 | 0.85      | 0.8  | 0.8  | 0.43       | 0.82       | 0.1        | 0.81 |
| 2016/06      | 0.8  | 0.83          | 0.78 | 0.8  | 0.78 | 0.1 | 0.86      | 0.82 | 0.82 | 0.43       | 0.83       | 0.1        | 0.72 |
| 2016/07      | 0.81 | 0.83          | 0.78 | 0.8  | 0.79 | 0.1 | 0.86      | 0.82 | 0.82 | 0.43       | 0.83       | 0.1        | 0.77 |
| 2016/08      | 0.82 | 0.85          | 0.8  | 0.82 | 0.8  | 0.1 | 0.87      | 0.84 | 0.84 | 0.45       | 0.84       | 0.1        | 0.79 |
| 2016/09      | 0.84 | 0.86          | 0.83 | 0.83 | 0.81 | 0.1 | 0.87      | 0.85 | 0.85 | 0.87       | 0.85       | 0.1        | 0.78 |
| 2016/10      | 0.85 | 0.87          | 0.85 | 0.85 | 0.82 | 0.1 | 0.87      | 0.86 | 0.86 | 0.9        | 0.85       | 0.1        | 0.87 |
| 2016/11      | 0.87 | 0.88          | 0.87 | 0.87 | 0.87 | 0.1 | 0.88      | 0.88 | 0.88 | 0.9        | 0.87       | 0.1        | 0.77 |
| 2016/12      | 0.9  | 0.9           | 0.9  | 0.9  | 0.9  | 0.1 | 0.9       | 0.9  | 0.9  | 0.9        | 0.9        | 0.1        | 0.9  |

Tabel 3 Data Pengujian

Berikut ini adalah Gambar 4 Grafik dari hasil Data Pengujian tahun 2016 menggunakan software Visual Studio dengan menggunakan ANN. Untuk epochnya dihasilkan di angka 10000 dengan nilai error 0.08

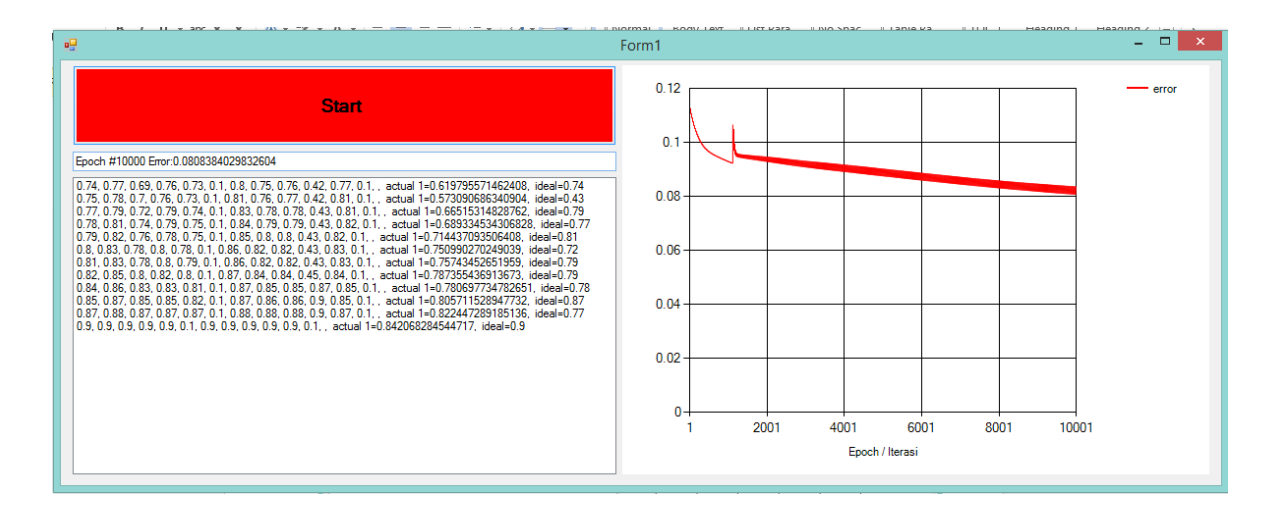

Gambar 4 Grafik Hasil Data Menggunakan Backpropagation

Berikut ini adalah Gambar 5 Grafik dari hasil Data Pengujian tahun 2016 menggunakan software Visual Studio dengan menggunakan S.A. Untuk epochnya ketemu di angka 10000 dengan nilai error 0.02

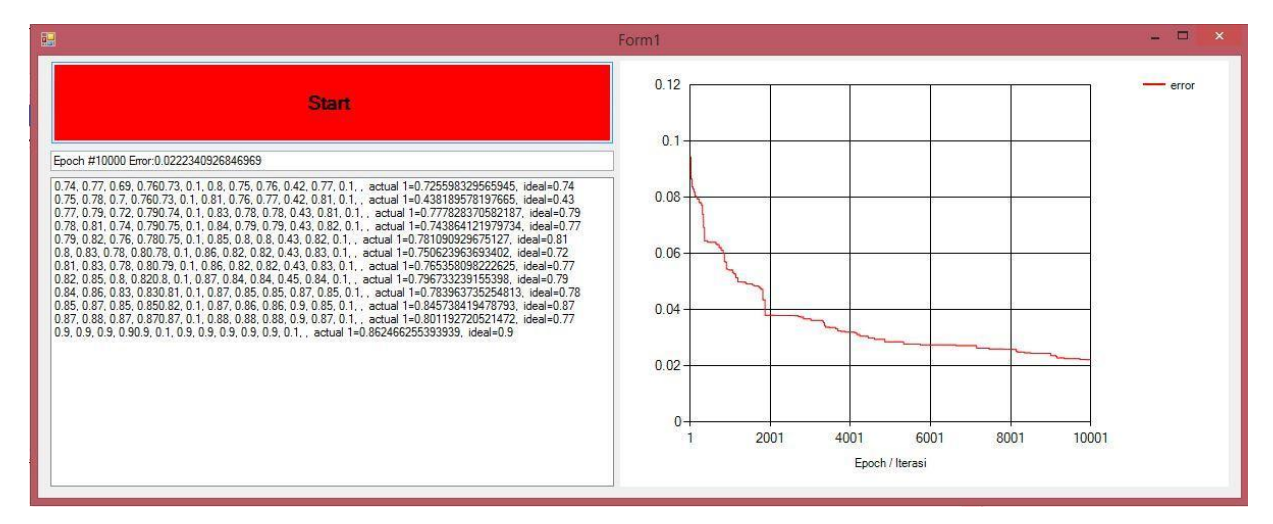

Gambar 5 Grafik Hasil Data Menggunakan Simulated Annealing

#### **KESIMPULAN**

Setelah studi dan pengujian, serta pengambilan data dari implementasi, dapat ditarik temuan sebagai berikut:

- 1. Di PT. PLN Wilayah Sumbar, Jaringan Syaraf Tiruan yang memanfaatkan pendekatan backpropagation dapat mengantisipasi beban permintaan energi di masa mendatang karena presentasi prediksi besar.
- 2. Proses pengembangan Artificial Neural Network melibatkan dua jenis data, yang terbagi menjadi dua bagian yaitu data training dan data testing.
- 3. Dalam Penelitian ini untuk memprediksi beban pemakaian listrik menggunakan visual studio dan dilakukan pengujian terhadap data di tahun 2016 di dapatkan nilai Epoch 10000 dengan nilai error 0.08, nilai error yang sangat kecil ini menggunakan metode ANN. Sedangkan pengujian dengan metode Simulated Annealing didapatkan nilai Epoch 10000 dengan nilai error 0.02
- **4.** Nilai error yang didapat pada pengujian menggunakan teori SA lebih kecil nilainya dibandingkan dengan Nilai error yang didapat pada pengujian menggunakan teori BP.

## **DAFTAR PUSTAKA**

- [1] M. Yanto, S. Defit, and G. W. Nurcahyo, "ANALISIS JARINGAN SYARAF TIRUAN UNTUK MEMPREDIKSI JUMLAH RESERVASI KAMAR HOTEL DENGAN METODE BACKPROPAGATION (Studi Kasus Hotel Grand Zuri Padang)," *Jurnal KomTekInfo Fakultas Ilmu Komputer*, vol. 2, no. 1, 2015.
- [2] I. Handayani, J. Teknik Elektro FTUNTIRTA Cilegon, I. K. Jl Jenderal Sudirman, and K. Fakultas, "Therefore load forecasting result for 2010 is 614.670,384 MW," vol. 1, no. 1, 2012.
- [3] Y. Pangaribuan and M. Sagala, "Menerapkan Jaringan Saraf Tiruan untuk Mengenali Pola Huruf Menggunakan Metode Perceptron," 2017.
- [4] D. Setyowati and S. Sunardiyo, "Prakiraan Kebutuhan Energi Listrik dengan Jaringan Saraf Tiruan (Artificial Neural Network) Metode Backpropagation Tahun 2020-2025," 2020. [Online]. Available: https://jurnaleeccis.ub.ac.id/
- [5] A. Hadi Wijaya, "ARTIFICIAL NEURAL NETWORK UNTUK MEMPREDIKSI BEBAN LISTRIK DENGAN MENGGUNAKAN METODE BACKPROPAGATION (Studi Kasus PT. PLN Regional Sumatera Barat)," *Jurnal CoreIT*, vol. 5, no. 2, 2019.
- [6] B. Santosa, "DEVELOPMENT OF SIMULATED ANNEALING ALGORITHM TO SOLVE CLOSED LOOP SUPPLY CHAIN (CLSC) ALLOCATION PROBLEM," 1969.
- [7] F. Cahyadi, J. O. Ong, and J. S. Kosasih, "PERANCANGAN ALGORITMA SIMULATED ANNEALING UNTUK RUTE KENDARAAN YANG MEMPERTIMBANGKAN BACKHAUL,RUTE MAJEMUK, DAN TIME WINDOW."
- [8] E. Dosen, T. Yayasan, P. Studi, and T. Elektro, "PREDIKSI BEBAN LISTRIK JANGKA PENDEK WILAYAH SUMBAGSEL BERBASIS JARINGAN SYARAF TIRUAN," 2016.